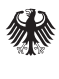

Bundesministerium für Umwelt, Naturschutz und nukleare Sicherheit

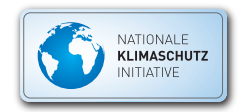

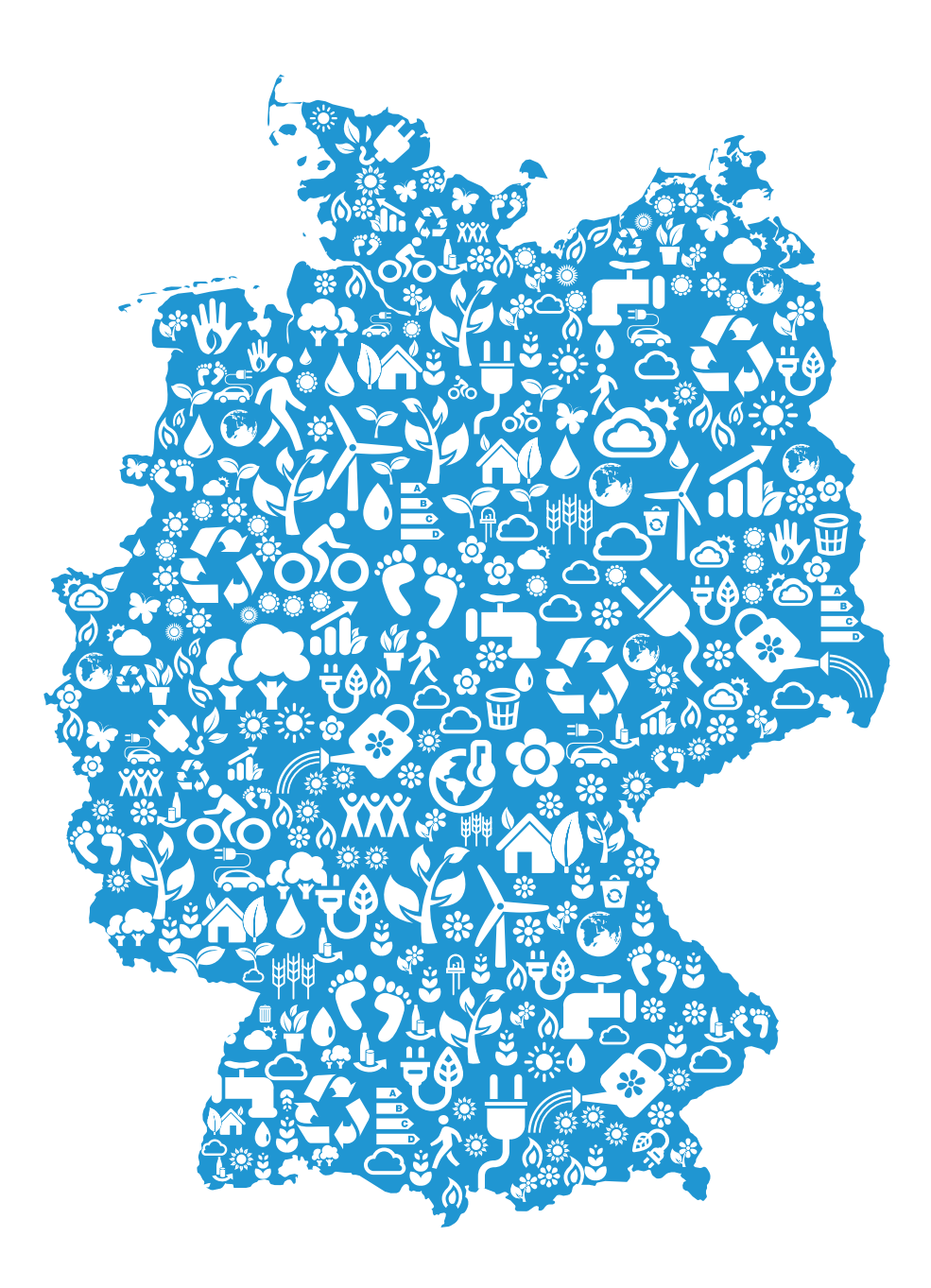

# Hinweisblatt für investive Förderschwerpunkte

Das vorliegende Hinweisblatt dient der Konkretisierung und Erläuterung der Bestimmungen der Kommunalrichtlinie vom 1. Oktober 2018. Alle relevanten Fördervoraussetzungen sind der Richtlinie zu entnehmen.

# Hinweisblatt für investive Förderschwerpunkte

Stand: 3. Dezember 2018

# **Inhaltsverzeichnis**

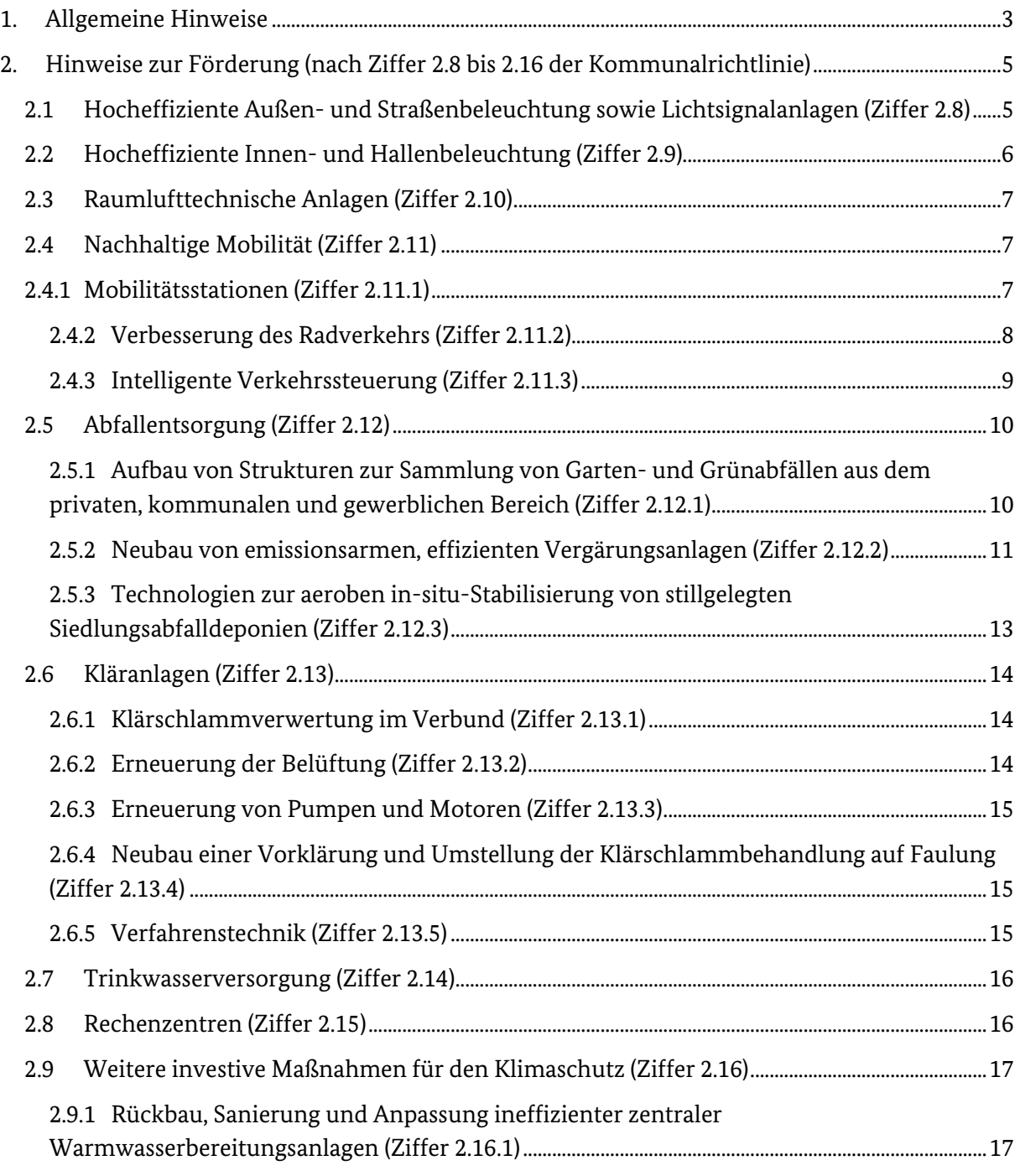

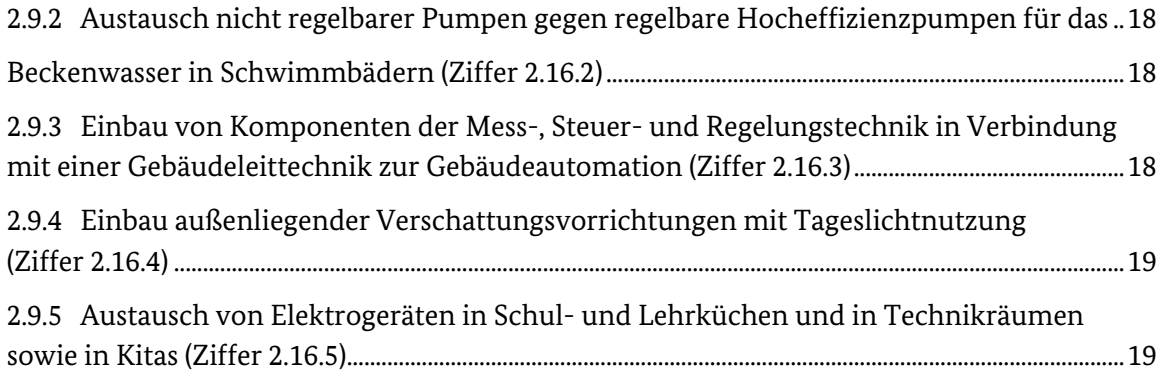

# <span id="page-3-0"></span>**1. Allgemeine Hinweise**

Anträge auf Zuwendung sind ausschließlich elektronisch über das Portal zur Beantragung von Fördermitteln des Bundes ("easy-online") zu stellen [\(https://foerderportal.bund.de/easyonline/\)](https://foerderportal.bund.de/easyonline/). Das Antragsverfahren ist einstufig, d. h. die Förderentscheidung wird auf Basis der unten genannten Unterlagen gefällt. Sollten sich Nachfragen ergeben, wird der Projektträger Jülich (PtJ) mit Ihnen Kontakt aufnehmen.

Der **Beginn des Bewilligungszeitraums** sollte frühestens fünf und spätestens zwölf Monate nach Einreichen des Zuwendungsantrags eingeplant werden. Der Bewilligungszeitraum startet immer zum Monatsersten und endet zum Monatsletzten. Die in den Förderschwerpunkten der Kommunalrichtlinie genannten Bewilligungszeiträume sind grundsätzlich einzuhalten. Nur in begründeten Ausnahmefällen kann davon abgewichen werden. Neben den übrigen Eingaben ist die "Kurzfassung Vorhabenbeschreibung" im Easy-Online-Antrag für jeden Antrag auszufüllen. Dies gilt auch dann, wenn eine Vorhabenbeschreibung separat einzureichend ist. Die "Kurzfassung Vorhabenbeschreibung" wird über die Projektsuche auf [www.klimaschutz.de](http://www.klimaschutz.de/) veröffentlicht.

Zuwendungsfähig sind die im Bewilligungszeitraum anfallenden Ausgaben für die **Investitionen** und **Montage** der Klimaschutztechnologien und -anlagen (Installationsausgaben) sowie für die **Demontage** und fachgerechte **Entsorgung** der zu ersetzenden Anlagenkomponenten.

Auch im Bewilligungszeitraum anfallende Ausgaben für **projektbegleitende Ingenieurdienstleistungen** der Leistungsphase 8 (gemäß Honorarordnung für Architekten und Ingenieurleistungen HOAI) sind in Höhe von maximal 5 Prozent der zuwendungsfähigen Investitions- und Installationsausgaben zuwendungsfähig.

Es besteht eine **Zweckbindungsfrist** von fünf Jahren für sämtliche, über die Förderung umgesetzten Maßnahmen. Dies gilt sowohl für jede neu errichtete Anlage als auch für die im Rahmen einer Sanierung zu installierenden Anlagenkomponenten.

Sollten sich die **Fördergegenstände nicht im rechtlichen und wirtschaftlichen Eigentum des Antragstellers** befinden, so ist mit der Antragstellung der jeweils gültige Pachtvertrag bzw. vergleichbare Verträge (wie z.B. Mietvertrag) sowie eine Erklärung vorzulegen, aus der hervorgeht,

- 1. dass der Antragsteller während des gesamten Zeitraums der Zweckbindungsfrist von fünf Jahren die ausschließliche Verfügungsgewalt über die Fördergegenstände besitzt und
- 2. dass sich der Verpächter (bzw. Vermieter) mit der Installation der Fördergegenstände einverstanden erklärt.

Wenn bei den Förderschwerpunkten zur nachhaltigen Mobilität und im Abfallbereich die Förderung auf Flächen umgesetzt wird, die sich nicht im rechtlichen und wirtschaftlichen Eigentum des Antragsstellers befinden, kann der Nachweis über die Verfügungsgewalt des Antragsstellers z. B. über Gestattungsverträge erfolgen.

**Nicht zuwendungsfähig** sind u. a. Ausgaben für:

- Prototypen, gebrauchte Anlagen und Eigenbauanlagen,
- die Instandsetzung oder -haltung bestehender Anlagen,
- Wartungsarbeiten, laufende Ausgaben und Eigenleistungen sowie
- Ingenieurdienstleistungen vor Bescheiderhalt.

Im Rahmen der Förderung können **ausschließlich intakte Anlagen** zur energetischen Verbesserung durch Austausch oder Umbau saniert werden. Nicht gefördert werden defekte bzw. sanierungsbedürftige Anlagen auf Grund von bestehenden Teilbeschädigungen (abgängige Anlagen).

Ein **Antrag für die investiven Förderschwerpunkte** umfasst neben einem elektronischen Antrag auf Zuwendung via easy-Online folgende Bestandteile:

- Für die Förderschwerpunkte 2.11 2.14 eine Vorhabenbeschreibung, in der die geplanten Leistungen (zu fördernden Maßnahmen) plausibel und nachvollziehbar beschrieben und die zugehörigen Gesamtausgaben kalkuliert sind. Darüber hinaus muss die Vorhabenbeschreibung eine Angabe über die zu erreichende Treibhausgaseinsparung enthalten, die mit der Umsetzung der Maßnahmen verfolgt wird. Für die Vorhabenbeschreibung sind die jeweiligen Vorlagen des PtJ zu verwenden, zu finden unter [www.ptj.de/nki/krl](http://www.ptj.de/nki/krl)
- Für die Förderschwerpunkte 2.8 2.10 und 2.15 2.16 ein ausgefülltes Berechnungsformular, in dem die geplanten Leistungen (zu fördernden Maßnahmen) plausibel und nachvollziehbar kalkuliert sind und aus dem die Erreichung der geforderten Treibhausgaseinsparung hervorgeht. Das Berechnungsformular ist von einem Fachplaner (d. h. einer verwaltungsinternen, fachkundigen Person oder einem qualifizierten Fachbetrieb) auszufüllen, zu unterschreiben und zu stempeln. Die Berechnungsformulare stehen unter [www.ptj.de/nki/krl](http://www.ptj.de/nki/krl) zur Verfügung.

Die Ausgaben des Vorhabens müssen auf Angemessenheit und Plausibilität geprüft werden können.

Für einen **Zusammenschluss von Antragstellern** sowie bei **Anträgen von Landkreisen** mit ihren Kommunen ist dem Antrag eine Kooperationsvereinbarung mit den folgenden Inhalten beizufügen:

- 1. Name des gemeinsamen Vorhabens, der Förderrichtlinie und des Förderschwerpunkts,
- 2. Aufzählung der Kooperationspartner (mit Adresse, amtlichem Gemeindeschlüssel und Ansprechpartner),
- 3. Benennung des Antragstellers, der rechtsverbindlich die Verantwortung für die Umsetzung des Vorhabens (Kontoführung, Verwendungsnachweis etc.) übernimmt und den Antrag einreicht,
- 4. eine tabellarische Übersicht der Ausgaben und der Eigenmittel jedes Partners sowie die rechtsverbindliche Zusicherung jedes Partners, die Eigenmittel im Fall der Förderung bereitzustellen (ausgenommen hiervon sind Landkreisanträge, bei denen die Landkreise die Ausgaben für Ihre kreisangehörigen Städte und Gemeinden tragen),
- 5. die rechtsverbindliche Zusicherung jedes Partners, dass der beantragte Förderschwerpunkt bisher nicht gefördert oder beantragt wurde.

Die Vereinbarung ist von dem Zeichnungsberechtigten jedes Kooperationspartners zu unterschreiben.

**Sportvereine** müssen für eine Förderung folgende Voraussetzungen erfüllen:

- eingetragener Verein im Vereinsregister,
- Gemeinnützigkeitsstatus,
- Sport als vorrangiger Vereinszweck.

Zur Prüfung der Antragsberechtigung sind den Antragsunterlagen die folgenden Nachweise beizufügen:

- Auszug aus dem Vereinsregister,
- Freistellungsbescheinigung des zuständigen Finanzamtes,
- Auszug aus der Satzung des Vereins.

Für Sportvereine mit Gründungsdatum vor 1900 wird ersatzweise für den Auszug aus dem Vereinsregister eine durch die kommunale Aufsichtsbehörde ausgestellte Bescheinigung über die Vertretungsbefugnis anerkannt.

<span id="page-5-0"></span>Die Förderung erfolgt für Sportstätten ausschließlich nach Art. 55 der Verordnung (EU) Nr. 651/2014. Die maximale Zuwendungshöhe beträgt 1 Mio. EUR.

# **2. Hinweise zur Förderung (nach Ziffer 2.8 bis 2.16 der Kommunalrichtlinie)**

# 2.1 Hocheffiziente Außen- und Straßenbeleuchtung sowie Lichtsignalanlagen (Ziffer 2.8)

Um die negativen Auswirkungen der Beleuchtung auf Insekten so gering wie möglich zu halten, sollte vor der Auswahl der Leuchtmittel geprüft werden, welche Farbtemperatur vor Ort am besten für Mensch und Natur geeignet ist.

Bei der zonenweisen zeit- oder präsenzabhängigen Schaltung müssen mindestens zwei unterschiedliche Verkehrs- und/oder Begrenzungsflächen berücksichtigt werden.

Zusätzlich zu den Beleuchtungsanlagen auf Verkehrsflächen werden Beleuchtungsanlagen an Nutzungsflächen von Außenanlagen (bspw. Sportinfrastruktur) gefördert.

Bei Beleuchtungsanlagen einer Sportinfrastruktur muss als Sonderform der zonenweisen Schaltung eine nutzungsgerechte Beleuchtungsregelung (z.B. zweistufig für Training und Wettkampf) installiert werden.

Zuwendungsfähig bei der Sanierung von Lichtsignalanlagen ist der Austausch des kompletten Leuchtenkopfes, bestehend aus einem Träger für das Leuchtmittel sowie Leuchtmittel, Reflektor, Abdeckung und Gehäuse oder der Austausch des Innenlebens (umfasst Träger für das Leuchtmittel sowie Leuchtmittel und dem Reflektor) Zusätzlich kann die Steuer- und Regelungstechnik erneuert werden.

Nicht zuwendungsfähig für die Förderung sind bspw.:

- Kabelübergangskästen,
- Umrüstsätze sowie der ausschließliche Ersatz von Leuchtmitteln,

– Neuerrichtung und/oder Versetzen von Straßen- oder Ampelsignalanlagenmasten und deren Verkabelung.

#### **Antragstellung**

Ein Antrag auf Förderung nach Ziffer 2.8 (Hocheffiziente Außen- und Straßenbeleuchtung sowie Lichtsignalanlagen) umfasst folgende Bestandteile:

– einen elektronischen Antrag auf Zuwendung via easy-Online.

Zur Darstellung der modularen Ausgabenkalkulation ist dem Antrag das jeweils zugehörige Formular beizufügen:

- Formular 2.8.1 für die Außen- und Straßenbeleuchtung (online verfügbar unter[: www.ptj.de/nki/krl/2810\)](http://www.ptj.de/nki/krl/2810)
- Formular 2.8.2 für die adaptive Straßenbeleuchtung (online verfügbar unter[: www.ptj.de/nki/krl/2820\)](http://www.ptj.de/nki/krl/2820)
- Formular 2.8.3 für Lichtsignalanlagen (online verfügbar unter[: www.ptj.de/nki/krl/2830\)](http://www.ptj.de/nki/krl/2830).

<span id="page-6-0"></span>Mit dem Antrag für Lichtsignalanlagen (2.8.3) sind die Produktdatenblätter der vorgesehenen Leuchten und Steuerungselemente einzureichen.

#### **Abschluss des Vorhabens**

Nach Abschluss des Vorhabens ist der Verwendungsnachweis gemäß Ziffer 7.4 der Richtlinie beim PtJ einzureichen.

# 2.2 Hocheffiziente Innen- und Hallenbeleuchtung (Ziffer 2.9)

Für einzelne Leuchtensysteme, bei denen eine nutzungsgerechte Steuer- und Regelungstechnik nicht möglich ist, kann begründet auf diese verzichtet werden. Dies betrifft z. B. Unterwasserbeleuchtungen in Schwimmbädern und Piktogrammleuchten.

Nicht zuwendungsfähig für die Förderung sind bspw.:

- Umrüstsätze sowie der ausschließliche Ersatz von Leuchtmitteln,
- Brandschutzanlagen

#### **Antragstellung**

Ein Antrag auf Förderung nach Ziffer 2.9 (Hocheffiziente Innen- und Hallenbeleuchtung) umfasst folgende Bestandteile:

– einen elektronischen Antrag auf Zuwendung via easy-Online.

Zur Darstellung der modularen Ausgabenkalkulation ist dem Antrag das Formular 2.9 für Innenund Hallenbeleuchtung beizulegen (online verfügbar unter: [www.ptj.de/nki/krl/2900\)](http://www.ptj.de/nki/krl/2900).

#### **Abschluss des Vorhabens**

Nach Abschluss des Vorhabens ist der Verwendungsnachweis gemäß Ziffer 7.4 der Richtlinie beim PtJ einzureichen.

# <span id="page-7-0"></span>2.3 Raumlufttechnische Anlagen (Ziffer 2.10)

Gefördert werden die Sanierung von raumlufttechnischen Anlagen und deren Komponenten in Nicht-Wohngebäuden sowie die Nachrüstung raumlufttechnischer Anlagen in Schulen und Kitas in Zuge einer Grundsanierung.

Nicht zuwendungsfähig sind bspw.:

- Brandschutzanlagen,
- Gebäudeautomation (außer zur unmittelbaren Steuerung des RLT-Gerätes), Feldgeräte. Der Einbau von Mess-, Steuer- und Regelungstechnik zur Gebäudeautomation ist gemäß Ziffer 2.16 der Richtlinie förderfähig.

#### <span id="page-7-1"></span>**Antragstellung**

Ein Antrag auf Förderung nach Ziffer 2.10 (Raumlufttechnische Anlagen) umfasst folgende Bestandteile:

– einen elektronischen Antrag auf Zuwendung via easy-Online.

<span id="page-7-2"></span>Zur Darstellung der modularen Ausgabenkalkulation ist dem Antrag das Formular 2.10 für raumlufttechnische Anlagen beizulegen (online verfügbar unter: [www.ptj.de/nki/krl/2100\)](http://www.ptj.de/nki/krl/2100).

#### **Abschluss des Vorhabens**

Nach Abschluss des Vorhabens ist der Verwendungsnachweis gemäß Ziffer 7.4 der Richtlinie beim PtJ einzureichen.

# 2.4 Nachhaltige Mobilität (Ziffer 2.11)

#### 2.4.1 Mobilitätsstationen (Ziffer 2.11.1)

Gefördert wird die Errichtung verkehrsmittelübergreifender Mobilitätsstationen. Bei den zu installierenden Radabstellanlagen sind die FGSV "Hinweise zum Fahrradparken" oder die Technischen Richtlinie 6102-0911 des Allgemeinen Deutschen Fahrrad-Club e.V. zu beachten.

Es werden abschließbare Radabstellanlagen, die per App oder Code-Karte geöffnet werden können, mit Abstellkapazitäten von mindestens zehn Bike+Ride-, bzw. Radabstellplätzen gefördert. Diese Sammelschließanlagen sollten mit Dach und möglichst transparenten Seitenwänden (Metall- oder Glasumfassung) eingefriedet sein und auf freier Fläche oder in vorhandenen Räumen eingerichtet werden.

Nicht zuwendungsfähig sind bspw.:

- Baunebenkosten;
- Ausgaben für Verkehrssicherung, landschaftspflegerische Ausgleichs- und Ersatzmaßnahmen, Ladeinfrastruktur, Garagen sowie abschließbare Fahrradboxen mit weniger als zehn Fahrradstellplätzen.

#### **Antragstellung**

Ein Antrag auf Förderung nach Ziffer 2.11.1 (Mobilitätsstationen) umfasst neben einem elektronischen Antrag auf Zuwendung via easy-Online folgende Bestandteile:

– eine Vorhabenbeschreibung "Nachhaltige Mobilität". Hierzu ist die Vorlage unter [www.ptj.de/nki/krl/2111 z](http://www.ptj.de/nki/krl/2111)u verwenden;

– eine tabellarische Ausgabenaufstellung oder Auftragswertschätzung zu den einzelnen Investitionen, Installationen und den projektbegleitenden Ingenieurdienstleistungen. Hierfür ist eine Kostenberechnung nach DIN 276 besonders geeignet.

<span id="page-8-0"></span>Bei der Einbindung von Car-Sharing-Dienstleistungen ist zu bestätigen, dass die Vergabekriterien des Blauen Engels eingehalten werden.

#### **Abschluss des Vorhabens**

Nach Abschluss des Vorhabens ist der Verwendungsnachweis gemäß Ziffer 7.4 der Richtlinie und zusätzlich eine Bilddokumentation des Vorher-Nachher-Zustandes beim PtJ einzureichen.

#### 2.4.2 Verbesserung des Radverkehrs (Ziffer 2.11.2)

Gefördert werden Verbesserungen der Radinfrastruktur für den Alltagsradverkehr.

Zu berücksichtigen ist, dass

- die Maßnahme eindeutig auf eine Steigerung des Radverkehrsanteils im Alltagsverkehr abzielt (keine Förderung von Radverkehrsinfrastruktur mit vorwiegender Tourismusund Erholungsfunktion);
- die Maßnahme den Vorgaben der StVO entspricht und sich an den "Empfehlungen für Radverkehrsanlagen" der FGSV (ERA 2010) bzw. deren landesspezifischen Vorgaben orientiert;
- die Maßnahme nicht zur Verschlechterung der Fußverkehrsqualität führt (z. B. Verringerung von Gehwegbreiten oder Abschaffung von Querungshilfen)
- die Errichtung von **Radschnellwegen** unter Beachtung des "Arbeitspapier Einsatz und Gestaltung von Radschnellverbindungen" (FGSV-Nr. 284/1) erfolgt;
- die zu installierenden Radabstellanlagen die FGSV "Hinweise zum Fahrradparken" oder die Technischen Richtlinie 6102-0911 des Allgemeinen Deutschen Fahrrad-Club e.V. einhalten;
- bei der Einrichtung von **Wegweisungssystemen** eine zielorientierte Wegweisung mit Ziel- und Kilometerangaben umgesetzt und auf nicht alltagstauglichen Verbindungen über die Streckenbeschaffenheit informiert wird;
- bei der Errichtung von **diebstahl- und witterungsgeschützten Fahrradparkhäusern sowie Abstellplätzen in Kfz-Parkbauten**
	- mindestens zehn Prozent der Stellplätze Ladeinfrastruktur für E-Bikes beinhalten;
	- der Zugang barrierefrei ist (keine Stufen, keine steilen Rampen, keine kraftaufwändigen Fahrradhebepflichten);
	- die Hinweise der FGSV zum Fahrradparken oder der Technischen Richtlinie 6102-0911 des Allgemeinen Deutschen Fahrrad-Clubs e.V. berücksichtigt werden;

Im Falle einer Gestattung müssen die für die Maßnahmen vorgesehenen Flächen die Voraussetzung für eine Widmung im Sinne des jeweiligen Straßengesetzes als öffentlich genutzte Verkehrsfläche erfüllen. Nicht zuwendungsfähig ist der Austausch bereits bestehender Beleuchtungsanlagen. Diese können separat nach den Vorgaben der Förderschwerpunkte nach Ziffern 2.8.1 und 2.8.2 der Richtlinie (Einbau hocheffizienter Beleuchtungstechnik) beantragt werden.

Bei den technischen Maßnahmen zur **Einführung von grünen Wellen für den Fahrrad- und Fußverkehr** an Ampeln sind zwei alternative Ansätze möglich:

- 1. Ampeln können durch eigene Sensorik in geeigneter Entfernung erfassen, ob sich ein Radfahrer oder Fußgänger nähert. Durch diese Erfassung kann die Ampelphase für Radfahrer und Fußgänger bevorzugt geschaltet werden, sofern die Gesamtverkehrslage dies erlaubt.
- 2. Ampeln senden Informationen dazu, wann sie das nächste Mal auf grün schalten oder wie lange die aktuelle Grünphase noch dauert. Diese Informationen können den Nutzern so zur Verfügung gestellt werden, dass eine kleinräumige Geschwindigkeitsempfehlung (z.B. durch Hinweisschilder) gegeben wird, die hilft, die "grüne Welle" optimal auszunutzen. Die Informationen können auch genutzt werden, um die schnellste Route unter Berücksichtigung der aktuellen Ampelphasen zu empfehlen.

#### **Nicht zuwendungsfähig** sind bspw.:

- die Beschilderung von Radverkehrsanlagen mit überwiegender Tourismus- und Erholungsfunktion (z. B. Themenradwege);
- Fahrradspezialwegweisung (z. B. Mountainbike-Routen);
- Baunebenkosten;
- Verkehrssicherung, landschaftspflegerische Ausgleichs- und Ersatzmaßnahmen, Ladeinfrastruktur, Brücken, Unterführungen und Bahnübergänge, Garagen sowie abschließbare Fahrradboxen bzw. Sammelschließanlagen für weniger als zehn Fahrräder.

#### <span id="page-9-0"></span>**Antragstellung**

Ein Antrag auf Förderung nach Ziffer 2.11.2 (Verbesserung des Radverkehrs) umfasst neben einem elektronischen Antrag auf Zuwendung via easy-Online folgende Bestandteile:

- eine Vorhabenbeschreibung "Nachhaltige Mobilität". Hierzu ist die Vorlage unter [www.ptj.de/nki/krl/2112](http://www.ptj.de/nki/krl/2112) zu verwenden;
- eine tabellarische Ausgabenaufstellung oder Auftragswertschätzung zu den einzelnen Investitionen, Installationen und den projektbegleitenden Ingenieurdienstleistungen. Hierfür ist eine Kostenberechnung nach DIN 276 besonders geeignet.

#### **Abschluss des Vorhabens**

Nach Abschluss des Vorhabens ist der Verwendungsnachweis gemäß Ziffer 7.4 der Richtlinie und zusätzlich eine Bilddokumentation des Vorher-Nachher-Zustandes beim PtJ einzureichen.

#### 2.4.3 Intelligente Verkehrssteuerung (Ziffer 2.11.3)

Gefördert wird die Anschaffung bzw. Nutzung verkehrsbezogener smarter Datenquellen zur intelligenten Verkehrssteuerung. Als Wissens- und Entscheidungsgrundlage zur Optimierung des Umweltverbunds können smarte Verkehrsdaten einen deutlich höheren Nutzen stiften als klassische Verkehrserhebungen. Die Optimierung kann sowohl bei der Planung als auch dynamisch im Betrieb geschehen. Zudem können diese Daten genutzt werden, um über hoch aktuelle, stark disaggregierte Daten zur Verkehrsbelastung und den dadurch zu erwartenden Reisezeiten verschiedener Verkehrsmodi einen Mehrwert im Rahmen von Kundenberatungen (Websites und Apps) zu schaffen. Sie können auch für die Konzipierung von Tarifstrukturen (z. B. dynamischer Preissysteme) eingesetzt werden. Die beantragten Maßnahmen müssen in einer Potenzialstudie als geeignet eingestuft werden, um Treibhausgasemissionen im Verkehr durch Verlagerungen des Modal Splits zu reduzieren (siehe Fördermöglichkeiten für Potenzialstudien gemäß Ziffer 2.6 dieser Richtlinie).

#### **Antragstellung**

<span id="page-10-0"></span>Ein Antrag auf Förderung nach Ziffer 2.11.3 (Intelligente Verkehrssteuerung) umfasst neben einem elektronischen Antrag auf Zuwendung via easy-Online folgende Bestandteile:

- eine Vorhabenbeschreibung "Nachhaltige Mobilität". Hierzu ist die Vorlage unter [www.ptj.de/nki/krl/2113](http://www.ptj.de/nki/krl/2113) zu verwenden;
- eine tabellarische Ausgabenaufstellung oder Auftragswertschätzung zu den einzelnen Investitionen, Installationen und den projektbegleitenden Ingenieurdienstleistungen. Hierfür ist eine Kostenberechnung nach DIN 276 besonders geeignet;
- eine Potenzialstudie, die grundsätzlich die gleichen Anforderungen erfüllt, wie die Potenzialstudie "Klimaschutz und Digitalisierung" mit dem Schwerpunkt Verkehrssteuerung gemäß Ziffer 2.6 der Richtlinie (siehe Hinweisblatt strategische Förderschwerpunkte). Die zur Förderung beantragten Maßnahmen basieren auf der Potenzialstudie und sind förderlich für die Reduzierung der Treibhausgasemissionen im Verkehr durch Verlagerungen des Modal Split.
- eine Erklärung, dass und auf welche Weise sichergestellt wird, dass eine unzulässige Nutzung der Daten für andere Zwecke als diejenigen des Aufgabenträgers des ÖPNV erfolgt.

#### <span id="page-10-1"></span>**Abschluss des Vorhabens**

Nach Abschluss des Vorhabens ist der Verwendungsnachweis gemäß Ziffer 7.4 der Richtlinie einschließlich Aussagen zum durchgeführten Monitoring sowie eine Kopie des Vertrags über die Nutzung der Daten beim PtJ einzureichen.

# 2.5 Abfallentsorgung (Ziffer 2.12)

#### 2.5.1 Aufbau von Strukturen zur Sammlung von Garten- und Grünabfällen aus dem privaten, kommunalen und gewerblichen Bereich (Ziffer 2.12.1)

Garten- und Grünabfälle sind Ausgangsmaterial für hochwertige Komposte, die sich zu Erden und Substraten weiterverarbeiten lassen. In Konkurrenz zu Produkten auf Torfbasis sind damit hohe Beiträge zur Klimaentlastung verbunden. Holzige Grünabfälle lassen sich zudem zu einem klimaneutralen Brennstoff aufbereiten.

Ziel der Förderung der Errichtung von Übergabepunkten für Grün- und Gartenabfälle ist, dass das Grüngut zu hochwertigen qualitätsgesicherten Komposten (Fertig- oder Substratkompost) nach den Vorgaben der Bundesgütegemeinschaft Kompost oder gleichwertigen Vorgaben verarbeitet wird. Die Bestimmungen der Bioabfallverordnung (BioAbfV) und des Düngerechts (Düngegesetz, Düngemittelverordnung, Düngeverordnung) und weiterer einschlägiger Rechtsvorschriften sind einzuhalten. Holzige Bestandteile (Stammholz und Astholz mit hinreichender Mächtigkeit) der gesammelten Grüngutabfälle dürfen nur dann als Ersatzbrennstoff (ggf. nach Aufbereitung) einer thermischen Nutzung zugeführt werden, wenn diese nachweislich nicht als Strukturmaterial für die Kompostierung (einschl. der Biotonnen-Abfälle) benötigt werden ("Überschussholz").

Bei der Errichtung der Sammelplätze sind Baustoffe einzusetzen, die auf Basis sekundärer Rohstoffe hergestellt wurden. Sofern Asphalt zum Einsatz kommt, muss bei dessen Herstellung auf mind. 40 Prozent Asphaltfräsgut zurückgegriffen werden. Ungebundene Tragschichten sind aus gütegesicherten Recycling-Baustoffen (gemäß TL SoB StB 2004) herzustellen.

Die Sammelplätze und/oder Container samt Brücken sind für die jeweilige Bevölkerung mindestens an allen Werktagen zur Verfügung zu stellen. Das geeignete Grüngut ist kostenlos anzunehmen.

Die Einführung der Sammelstellen soll begleitet werden durch eine angemessene Öffentlichkeitsarbeit, die auf die neu geschaffenen Strukturen hinweist.

#### **Antragstellung**

Ein Antrag auf Förderung nach Ziffer 2.12.1 (Aufbau von Strukturen zur Sammlung von Gartenund Grünabfällen aus dem privaten, kommunalen und gewerblichen Bereich) umfasst neben einem elektronischen Antrag auf Zuwendung via easy-Online folgende Bestandteile:

– eine Vorhabenbeschreibung mit tabellarische Ausgabenschätzungen für die geplanten Investitionen und Installationen und ggf. den projektbegleitenden Ingenieurdienstleistungen; Hierzu ist die Vorlage unter [www.ptj.de/nki/krl/2121](http://www.ptj.de/nki/krl/2121) zu verwenden.

#### <span id="page-11-0"></span>**Abschluss des Vorhabens**

Nach Abschluss des Vorhabens ist der Verwendungsnachweis gemäß Ziffer 7.4 der Richtlinie und zusätzlich eine Bilddokumentation des Vorher-Nachher-Zustandes beim PtJ einzureichen.

#### 2.5.2 Neubau von emissionsarmen, effizienten Vergärungsanlagen (Ziffer 2.12.2)

Die einschlägigen Rechtsvorschriften sind einzuhalten, insbesondere die Bestimmungen der Bioabfallverordnung (BioAbfV) und des Düngerechts (Düngegesetz, Düngemittelverordnung, Düngeverordnung) sowie ggf. des Bodenschutzrechts (Bundes-Bodenschutzgesetz, Bundes-Bodenschutz- und Altlastenverordnung). Es sind ausschließlich zur Vergärung geeignete Bioabfälle einzusetzen. In der Regel ist dies bei den mittels Biotonne erfassten Abfällen gegeben. Sollten holzige Bestandteile enthalten sein, sind diese vorab abzutrennen und als Strukturmaterial für die Nachrotte zu verwenden. Sofern holzige Bestandteile nachweislich nicht als Strukturmaterial für die Nachrotte benötigt werden, können diese auch als Ersatzbrennstoff (ggf. nach Aufbereitung) einer thermischen Nutzung zugeführt werden. Abgesehen von einer zulässigen (energetischen) Teilverwertung vorab abgetrennter holziger Bestandteile wird das getrennt erfasste Biogut vollständig der Vergärung zugeführt (keine Teilstromvergärung).

Der Abbaugrad von > 90 Prozent ist zu beachten (Methanertrag >90 Prozent des ermittelten Methanpotenzials der Fermenter-Einsatzstoffe; letzteres ist regelmäßig zu bestimmen z.B. nach VDI 4630). Zudem ist das Restgaspotenzial in den Gärrückständen regelmäßig zu bestimmen. Einzuhalten sind

- organische Säuren mittels Titrationsmethode < 1.500 mg/l (erfüllt im Rahmen der RAL-Gütesicherung) und
- Gasbildungsrate (GB 21) < 7 Normliter/kg Frischmasse (FM).

Steuergrößen für eine weitgehende Ausschöpfung des Gasertrages in der Vergärungsstufe sind die hydraulische Verweilzeit und die Prozessbiologie.

Zur Sicherstellung eines emissionsarmen Betriebs (gasdichte Kapselung des Lagertanks für flüssigen Gärrückstand mit Anschluss an die Gaserfassung, Gaspendelleitung des Lagertanks für Biogas aus der im Lagertank erfolgenden Nachgärung) ist eine Selbsterklärung abzugeben, dass mindestens einmal jährlich eine professionelle Gasleckage-Messung (kombinierte Messung per Gaskamera mit Gasmessgerät) sowie eine Emissionsmessung für CH<sub>4</sub>, TOC, N<sub>2</sub>O, NH<sub>3</sub> vor und nach Biofilter von externen Gutachtern durchgeführt werden. Zudem sind regelmäßige Eigenkontrollen vorzunehmen [arbeitstägige Begehung und Überprüfung der Funktion der Über-/Unterdrucksicherung (Füllstandsprüfung) sowie monatliche Kontrolle von Seilzugdurchführungen und anderen potenziellen diffusen Methanquellen mittels Gasmess- /spürgerät)]. Die Messergebnisse sind in einem Betriebstagebuch festzuhalten.

Der installierte saure Wäscher muss nachweislich dazu geeignet sein, dass vermarktbare Ammoniumsulfatlösung (ASL) zurückgewonnen werden kann. Damit wird gewährleistet, dass hochwertige Wäscher eingesetzt werden, die sicher das Ammoniak in der Abluft reduzieren und damit nicht nur die Ammoniakemissionen mindern, sondern auch eine de-novo-Bildung von Lachgas im Biofilter verhindern.

Der Gärrückstand muss vor der Aerobisierung geeignet konditioniert werden (Reduzierung Wassergehalt), so dass das feste Gärprodukt nach der Aerobisierung nur ein geringes Restgaspotenzial aufweist (Indiz hierfür: überwiegender Rottegrad V). Zur Konditionierung zugelassene Verfahren sind:

- Entwässerung (gekapselt, im Gasfassungssystem) oder
- alternative Maßnahmen mit vergleichbaren Ergebnissen bei der Aerobisierung (z. B. Vermischung des Gärrückstands mit stabilisiertem Material). Deren Erfolg ist anhand von Emissionsmessungen am Biofilter zu überwachen und zu belegen (s. o. Selbsterklärung, Ersttermin nach Inbetriebnahme).

Die Nachrotte des festen Gärrückstands hat vor Ort zu erfolgen und ist nach den Bestimmungen der Bioabfallverordnung und des Düngerechts durchzuführen. Dabei sind die Gärrückstände zu qualitätsgesicherten Komposten nach den Vorgaben der Bundesgütegemeinschaft Kompost [BGK 2010] oder gleichwertigen Vorgaben zu verarbeiten. Wird bereits nach Vergärung (Aerobisierung) überwiegend ein Rottegrad V erreicht, kann das erzeugte feste Gärprodukt nach Veredelung vor Ort auch direkt vermarktet werden.

Besteht vor Ort die Möglichkeit, gefasste methanhaltige Abluft als Verbrennungsluft in einer benachbarten MVA oder Kraftwerk zu nutzen, kann ggf. die geforderte Gaspendelleitung dadurch substituiert werden.

Nicht zuwendungsfähig sind u. a. Ausgaben für den Betrieb von Vergärungsanlagen.

#### **Antragstellung**

Ein Antrag auf Förderung nach Ziffer 2.12.2 (Neubau von emissionsarmen, effizienten Vergärungsanlagen) umfasst neben einem elektronischen Antrag auf Zuwendung via easy-Online folgende Bestandteile:

– eine Vorhabenbeschreibung mit tabellarische Ausgabenschätzungen für die geplanten Investitionen und Installationen und ggf. den projektbegleitenden Ingenieurdienstleistungen; Hierzu ist die Vorlage unter [www.ptj.de/nki/krl/2122](http://www.ptj.de/nki/krl/2122) zu verwenden.

#### <span id="page-13-0"></span>**Abschluss des Vorhabens**

Nach Abschluss des Vorhabens ist der Verwendungsnachweis gemäß Ziffer 7.4 der Richtlinie sowie eine Bilddokumentation beim PtJ einzureichen.

#### 2.5.3 Technologien zur aeroben in-situ-Stabilisierung von stillgelegten Siedlungsabfalldeponien (Ziffer 2.12.3)

Voraussetzung für eine Förderung ist, dass die Maßnahmen ein THG-Minderungspotential von mindestens 50 Prozent gegenüber einem Szenario der klassischen Deponiegaserfassung und – behandlung (gemäß Anhang 5, Nr. 7 der Deponieverordnung) aufweisen. Dabei muss der gesamte Bilanzzeitraum bis zum vollständigen Rückgang der Methanbildung der Deponie betrachtet werden. Dieses Minderungspotenzial muss durch eine Potentialstudie, die weniger als zwei Jahre alt ist, belegt werden (siehe Fördermöglichkeiten für Potentialstudien gemäß Ziffer 2.6 dieser Richtlinie).

Das Emissionsminderungspotential des Vergleichsszenarios muss im Rahmen einer Potentialstudie nach der "First Order Decay"-Methode der IPCC-Guidelines ermittelt und nachgewiesen werden. Sofern abgesicherte, standortspezifische Berechnungsfaktoren nicht vorliegen, können die entsprechenden Default-Werte der IPCC-Guidelines genutzt werden.

Der Deponiekörper darf die Obergrenze von biologisch abbaubarer organischen Substanz (oTS) von maximal 12 kg/t nicht überschreiten.

Es müssen qualifizierte Maßnahmen im Stabilisierungsprozess zur Minderung der Methanemissionen aus der Deponie durch Ablufterfassung und -behandlung erfolgen. Die gefasste Abluft ist über eine Abluftreinigungsanlage nach dem aktuellen Stand der Technik zu behandeln. Die Anforderungen aus §25 Abs. 4 der Deponieverordnung müssen erfüllt werden. Eine entsprechende Prüfung erfolgt durch die zuständige Genehmigungs- und Überwachungsbehörde. Als Nachweis ist ein durch diese Behörde erstellter Genehmigungsbescheid vorzulegen, der die Erlaubnis für die beabsichtigte Stabilisierung beinhaltet.

Zum Nachweis des erfolgreichen Stabilisierungsprozesses und der sicheren Betriebsführung, insbesondere unter Berücksichtigung der Temperatur und des Kohlenmonoxidgehalts, ist ein Monitoring mit allen verfahrensbedingt erforderlichen Parametern durchzuführen. Die hierfür erforderlichen Messeinrichtungen und Sensoren sind zu installieren. Dem Vergleichsszenario sind die direkten und indirekten (z. B. durch Energieeinsatz verursachten) Treibhausgasemissionen des Stabilisierungsprozesses sowie das nach erfolgter Stabilisierungsmaßnahme verbleibende Emissionspotenzial gegenüberzustellen.

#### **Antragstellung**

Ein Antrag auf Förderung nach Ziffer 2.12.3 (Technologien zur aeroben in-situ-Stabilisierung von stillgelegten Siedlungsabfalldeponien) umfasst neben einem elektronischen Antrag auf Zuwendung via easy-Online folgende Bestandteile:

- eine Vorhabenbeschreibung mit tabellarischer Ausgabenschätzungen für die geplanten Investitionen und Installationen und ggf. den projektbegleitenden Ingenieurdienstleistungen. Hierzu ist die Vorlage unter [www.ptj.de/nki/krl/2123 z](http://www.ptj.de/nki/krl/2123)u verwenden;
- eine Potenzialstudie, die nicht älter als zwei Jahre ist und grundsätzlich die gleichen Anforderungen erfüllt wie die "Potentialstudie für Siedlungsabfalldeponien" gemäß 2.6 der Richtlinie (siehe Hinweisblatt Strategische Förderschwerpunkte);
- Kopie der Anzeige der Maßnahme bei der Genehmigungsbehörde oder Stellungnahme der Genehmigungsbehörde für die Installation von Anlagen zur Belüftung bzw. Absaugung;
- Plausibilitätsberechnung zum Hilfsaggregat, mit Gegenüberstellung des Energieverbrauchs der geplanten Anlage und der Energiebereitstellung mit dem Aggregat zum Nachweis, dass das Hilfsaggregat den Eigenenergieverbrauch der Anlage deckt, darüber hinaus jedoch keine Gasverwertung stattfindet;

#### <span id="page-14-0"></span>**Abschluss des Vorhabens**

Nach Abschluss des Vorhabens ist der Verwendungsnachweis gemäß Ziffer 7.4 der Richtlinie beim PtJ einzureichen.

# 2.6 Kläranlagen (Ziffer 2.13)

Durch die Förderung im Rahmen dieser Richtlinie soll die Energieeffizienz der Abwasserbehandlungsanlagen deutlich gesteigert und durch lokale Erzeugung die Deckung des eigenen Energiebedarfs dieser Anlagen angehoben werden.

<span id="page-14-1"></span>Für die Förderung gemäß Ziffern 2.13.2 bis 2.13.5 ist eine Potenzialstudie einzureichen, die grundsätzlich die gleichen Anforderungen erfüllt wie die "Potenzialstudie für klimafreundliche Abwasserbehandlungsanlagen" gemäß Ziffer 2.6 der Richtlinie (siehe Hinweisblatt Strategische Förderschwerpunkte).

#### 2.6.1 Klärschlammverwertung im Verbund (Ziffer 2.13.1)

Für kleine und mittlere Abwasserbehandlungsanlagen ist eine Weiterbehandlung des Klärschlamms nach der Belüftung oft nicht wirtschaftlich darstellbar. Dennoch kann die Ressource Klärschlamm z. B. durch lokale Schlammabtrennung in Vorklärbecken und die Auslagerung der Weiterverarbeitung des Klärschlamms auf andere Standorte genutzt werden. Die Weiterverarbeitung ist durch Faulung und anschließende Stromerzeugung oder Fernwärmeerzeugung durch Monoverbrennung mit anschließender Phosphorrückgewinnung möglich.

#### 2.6.2 Erneuerung der Belüftung (Ziffer 2.13.2)

Für die feinporige Belüftung von Belebungsbecken wird durch Kompressoren Druckluft erzeugt. Diese strombetriebenen Verdichter sind aufgrund der hohen Zahl an Volllaststunden einer der Hauptstromverbraucher in Klärwerken. Um die Erzeugung effizienter zu gestalten und den Strombedarf bedarfsgerecht zu reduzieren, kann abhängig von einer Steuergröße (z. B. Nitratgehalt, Sauerstoffgehalt im Abwasser) das Luftvolumen gesteuert werden. Eine weitere Maßnahme zur Senkung des Energiebedarfs der Belebungsbecken ist die Optimierung der Belüftung in den Belebungsbecken. Beispielsweise ist das durch die Umstellung auf tiefliegende, feinporige Belüftung zu realisieren.

<span id="page-15-1"></span><span id="page-15-0"></span>Die bei der Kompression von Luft anfallende Wärme kann nicht in jeden Prozess sinnvoll integriert werden. Wenn die Möglichkeit jedoch besteht, trägt Wärmerückgewinnung erheblich zur Effizienz des Gesamtsystems einer Kläranlage bei.

#### 2.6.3 Erneuerung von Pumpen und Motoren (Ziffer 2.13.3)

Bei der Behandlung von Abwasser wird eine Vielzahl von Pumpen und Motoren mit kleiner und mittlerer Energieaufnahmeleistung eingesetzt. In Summe stehen diese Pumpen und Motoren für einen relevanten Anteil des Energieverbrauchs. Ziel der Maßnahme ist der Ersatz von alten Pumpen und Motoren durch neue hocheffiziente Pumpen und Motoren in allen Größenklassen.

#### 2.6.4 Neubau einer Vorklärung und Umstellung der Klärschlammbehandlung auf Faulung (Ziffer 2.13.4)

Eine aerobe Klärschlammbehandlung ist sehr energieintensiv. Die Gewinnung von Methan als Energieträger ist durch eine Faulung möglich. In allen Größenklassen gibt es gegenwärtig noch viele Kläranlagen, die nicht über eine Faulung verfügen. Durch die Förderung des Neubaus einer für den Gesamtprozess nötigen Vorklärung sowie der Infrastruktur für die Klärschlamm-Faulung soll der Anteil an Anlagen mit Faulung erheblich gesteigert werden.

#### Klärwerk/ Abwasserbehandlungsanlage

<span id="page-15-2"></span>Maßnahmen auf einem Klärwerk oder der Energieverbrauch eines Klärwerks beziehen sich stets auf die Summe aller Maßnahmen und Prozesse auf dem gesamten Grundstück der Kläranlage. Bilanzgrenze für den Fluss sämtlicher Energieträger sowie Strom ist die Grundstücksgrenze.

#### Eigenversorgung

Strom oder Wärme, die lokal auf dem Grundstück der Kläranlage erzeugt wurden und den Bedarf der Anlage direkt oder über Zwischenspeicherung decken, erhöhen den Eigenversorgungsanteil. Der Bedarf ist hier die gesamte Menge an Strom und Wärme, die innerhalb der Bilanzgrenze des Klärwerks für sämtliche Prozesse sowie den Gebäudebetrieb verwendet werden kann.

#### 2.6.5 Verfahrenstechnik (Ziffer 2.13.5)

Eine Vielzahl innovativer, neuer Verfahren zur Abwasserreinigung verbrauchen erheblich weniger Energie als bestehende Systeme. Ziel der Förderung ist es, den Energiebedarf bei gleicher Reinigungsleistung zu reduzieren.

#### **Antragstellung**

Ein Antrag auf Förderung nach Ziffer 2.13.1 - 5 (Kläranlagen) umfasst neben einem elektronischen Antrag auf Zuwendung via easy-Online folgende Bestandteile:

- eine Vorhabenbeschreibung mit tabellarischer Ausgabenschätzungen für die geplanten Investitionen und Installationen und ggf. den projektbegleitenden Ingenieurdienstleistungen. Hierzu ist die Vorlage unter [www.ptj.de/nki/krl/2130 z](http://www.ptj.de/nki/krl/2130)u verwenden;
- für die Förderung nach Ziffer 2.13.2 5 eine Potenzialstudie, die grundsätzlich die gleichen Anforderungen erfüllt wie die "Potenzialstudie für klimafreundliche

Abwasserbehandlungsanlagen" gemäß 2.6 der Richtlinie (siehe Hinweisblatt Strategische Förderschwerpunkte).

#### <span id="page-16-0"></span>**Abschluss des Vorhabens**

Nach Abschluss des Vorhabens ist der Verwendungsnachweis gemäß Ziffer 7.4 der Richtlinie sowie eine Bilddokumentation beim PtJ einzureichen.

# 2.7 Trinkwasserversorgung (Ziffer 2.14)

Ziel der Förderung ist die Minderung von Treibhausgasemissionen durch die Steigerung der Energieeffizienz und durch Maßnahmen zur absoluten Reduzierung des Energieverbrauchs in der gesamten Kette der Trinkwasserversorgung.

#### **Antragstellung**

Ein Antrag auf Förderung nach Ziffer 2.14 (Trinkwasserversorgung) umfasst neben einem elektronischen Antrag auf Zuwendung via easy-Online folgende Bestandteile:

- eine Vorhabenbeschreibung mit tabellarischer Ausgabenschätzungen für die geplanten Investitionen und Installationen und ggf. den projektbegleitenden Ingenieurdienstleistungen. Hierzu ist die Vorlage unter [www.ptj.de/nki/krl/2140 z](http://www.ptj.de/nki/krl/2140)u verwenden;
- für die Förderung nach Ziffer 2.14.2 eine Potenzialstudie, die grundsätzlich die gleichen Anforderungen erfüllt wie die "Potenzialstudie Trinkwasser" gemäß 2.6 der Richtlinie (siehe Hinweisblatt Strategische Förderschwerpunkte).

#### <span id="page-16-1"></span>**Abschluss des Vorhabens**

Nach Abschluss des Vorhabens ist der Verwendungsnachweis gemäß Ziffer 7.4 der Richtlinie sowie eine Bilddokumentation beim PtJ einzureichen.

# 2.8 Rechenzentren (Ziffer 2.15)

Potenziale für Optimierungsmaßnahmen in Rechenzentren liegen in den Bereichen Kälteanlagen, Kühlsysteme (z. B. Nutzung freier Kühlung, Wärmestromführung, Temperatureinstellungen), Erhöhung der Serverauslastung durch Virtualisierung, Konsolidierung u.a.m.

Messtechnik: Installation mindestens der beim Umweltzeichen Blauer Engel genannten Messpunkte. Für kleine Rechenzentren bzw. Serverräume mit einer elektrischen Anschlussleistung der IT-Technik von ≤10 kW<sub>el</sub> ist ein vereinfachtes Messkonzept ausreichend, das die Ermittlung der im Formular 2.15 (aktuelle Version) "Klimaschutz in Rechenzentren" genannten Messwerte beinhaltet.

**Nicht zuwendungsfähig** sind bspw. Ausgaben für:

- Computer-Arbeitsplätze,
- Rohbau- und Innenausbaumaßnahmen sowie
- die Projektleitung.

#### **Antragstellung**

Ein Antrag auf Förderung nach Ziffer 2.15 (Rechenzentren) umfasst neben einem elektronischen Antrag auf Zuwendung via easy-Online folgende Bestandteile:

- das Berechnungsformular 2.15 "Klimaschutz in Rechenzentren" (online verfügbar unter: [www.ptj.de/nki/krl/2150\)](http://www.ptj.de/nki/krl/2150);
- sofern vorhanden, eine Potenzialstudie, die grundsätzlich die gleichen Anforderungen erfüllt wie die "Potenzialstudie Digitalisierung" mit dem Schwerpunkt Rechenzentren gemäß 2.6 der Richtlinie (siehe Hinweisblatt Strategische Förderschwerpunkte).

#### <span id="page-17-0"></span>**Abschluss des Vorhabens**

<span id="page-17-1"></span>Nach Abschluss des Vorhabens ist der Verwendungsnachweis gemäß Ziffer 7.4 der Richtlinie sowie zusätzlich eine Bilddokumentation des Vorher-Nachher-Zustandes, eine Dokumentation des Energie-Monitoring-Konzepts sowie die durch die Optimierung erreichten Werte der Effizienzkennzahlen des Rechenzentrums (Energy Usage Effectiveness - EUE) und des Kühlsystems (Jahresarbeitszahl - JAZ) beim PtJ einzureichen.

# 2.9 Weitere investive Maßnahmen für den Klimaschutz (Ziffer 2.16)

#### 2.9.1 Rückbau, Sanierung und Anpassung ineffizienter zentraler Warmwasserbereitungsanlagen (Ziffer 2.16.1)

Voraussetzungen für die Förderung der Stilllegung und Dezentralisierung sind:

- Vorlage einer überschlägigen Berechnung anhand des Formulars 2.16.1, dass die dezentrale Warmwasserbereitung die energieeffizientere Alternative darstellt, die zudem zu THG-Einsparungen unter Berücksichtigung der unterschiedlichen Energieträger führt. Diese Berechnung können Fachplaner gemeinsam mit Hausmeistern, mit dem Personal vor Ort und/oder den Mitarbeitern des Energiemanagements erstellen;
- Realisierung der dezentralen Warmwasserbereitung über elektrische Durchlauferhitzer der Energieeffizienzklasse A.

Voraussetzungen für die Förderung der Sanierung zentraler Warmwasserbereitungsanlagen sind:

- Vorlage einer überschlägigen Berechnung im Tabellenblatt "Vorhabenbeschreibung" (VHB) des Berechnungsformulars 2.16.1 aus dem hervorgeht, dass die zentrale Warmwasserbereitung die energieeffizientere Alternative darstellt, die zudem zu THG-Einsparungen führt. Diese Berechnung können Fachplaner gemeinsam mit Hausmeistern, mit dem Personal vor Ort und/oder den Mitarbeitern des Energiemanagements erstellen, die zentrale Warmwasserbereitung ist auf den tatsächlichen Warmwasserbedarf anzupassen (Speichergröße optimieren, Leitungslängen minimieren, Reduzierung der Anzahl der Warmwasserarmaturen etc.);
- die installierten Anlagen müssen mind. nach dem EnEV-Standard gedämmt werden.

**Nicht zuwendungsfähig** ist der Austausch von den Wärmeerzeugungsanlagen (z. B. Solarthermie, Gasbrennwertthermen).

#### **Antragstellung**

Ein Antrag auf Förderung nach Ziffer 2.16.1 (Rückbau, Sanierung und Anpassung ineffizienter zentraler Warmwasserbereitungsanlagen) umfasst neben einem elektronischen Antrag auf Zuwendung via easy-Online folgende Bestandteile:

das Berechnungsformular 2.16.1 "Optimierung von Warmwasserbereitungsanlagen" (online verfügbar unter[: www.ptj.de/nki/krl/2161\)](http://www.ptj.de/nki/krl/2161).

<span id="page-18-0"></span>Es wird darauf hingewiesen, dass bei der Effizienzsteigerung in der Warmwasserbereitung die aktuellen Regeln der Technik sowie die geltenden Anforderungen der Trinkwasserhygiene in der Planung und Ausführung eingehalten werden müssen.

#### **Abschluss des Vorhabens**

Nach Abschluss des Vorhabens ist der Verwendungsnachweis gemäß Ziffer 7.4 der Richtlinie beim PtJ einzureichen.

#### 2.9.2 Austausch nicht regelbarer Pumpen gegen regelbare Hocheffizienzpumpen für das Beckenwasser in Schwimmbädern (Ziffer 2.16.2)

Gefördert werden:

- die Verwendung von Hocheffizienzpumpen mit integriertem oder externem Frequenzumrichter und
- dass der Austausch eine angemessene wirtschaftliche Amortisationsdauer aufweist.

Es wird empfohlen, im Rahmen eines hygienisch einwandfreien Betriebs, die Umlaufwassermenge außerhalb der Betriebszeit bzw. bei geringer Beckenbelastung zu reduzieren.

#### <span id="page-18-1"></span>**Antragstellung**

Ein Antrag auf Förderung nach Ziffer 2.16.2 (Austausch nicht regelbarer Pumpen gegen regelbare Hocheffizienzpumpen für das Beckenwasser in Schwimmbädern) umfasst neben einem elektronischen Antrag auf Zuwendung via easy-Online folgende Bestandteile:

– das Berechnungsformular 2.16.2 "Austausch der Beckenwasserpumpen" (online verfügbar unter: [www.ptj.de/nki/krl/2162\)](http://www.ptj.de/nki/krl/2162).

#### **Abschluss des Vorhabens**

Nach Abschluss des Vorhabens ist der Verwendungsnachweis gemäß Ziffer 7.4 der Richtlinie beim PtJ einzureichen.

#### 2.9.3 Einbau von Komponenten der Mess-, Steuer- und Regelungstechnik in Verbindung mit einer Gebäudeleittechnik zur Gebäudeautomation (Ziffer 2.16.3)

Gefördert werden:

- die Realisierung eines Gebäudeautomatisierungsgrades mind. der Klasse B nach DIN 15232 bei Kitas, Schulen und Einrichtungen der Kinder- und Jugendhilfe (inkl. notwendiger Feldgeräte);
- die Realisierung eines Gebäudeautomatisierungsgrades mind. der Klasse A nach DIN 15232 bei Verwaltungs- und Bürogebäuden sowie Sportstätten (inkl. notwendiger Feldgeräte);
- der stationäre Einsatz der Messtechnik als Sensor, Messumformer oder ADU (Analog-Digital-Umsetzer). Hierzu zählen beispielsweise Widerstandsthermometer, Durchflussmessumformer, elektronische Energiezähler, Datenlogger und Bildschirmschreiber;

Es muss eine mit sach- und fachkundigem Personal ausgestattete zentrale Abteilung/Stelle vorhanden sein, welche entsprechende Anforderungen an die Aufzeichnung, Regelung, Überwachung, Optimierung und Bestimmung der Energieeffizienz von Gebäuden bereitstellt.

#### **Nicht zuwendungsfähig** sind bspw.:

- Ausgaben für Lizenzgebühren, Server, Drucker, Router und Verkabelung,
- mobile Messgeräte oder Messgehäuse sowie
- Schulungsleistungen geeigneten Personals.

#### **Antragstellung**

<span id="page-19-0"></span>Ein Antrag auf Förderung nach Ziffer 2.16.3 (Einbau von Komponenten der Mess-, Steuer- und Regelungstechnik in Verbindung mit einer Gebäudeleittechnik zur Gebäudeautomation) umfasst neben einem elektronischen Antrag auf Zuwendung via easy-Online folgende Bestandteile:

– das Berechnungsformular 2.16.3 "Einbau einer Gebäudeleittechnik/Gebäudeautomation" (online verfügbar unter: [www.ptj.de/nki/krl/2163\)](http://www.ptj.de/nki/krl/2163).

#### **Abschluss des Vorhabens**

Nach Abschluss des Vorhabens ist der Verwendungsnachweis gemäß Ziffer 7.4 der Richtlinie beim PtJ einzureichen.

#### 2.9.4 Einbau außenliegender Verschattungsvorrichtungen mit Tageslichtnutzung (Ziffer 2.16.4)

Es ist zu beachten, dass:

- eine aktive Kühlung bereits vorhanden ist oder
- durch den Einbau der Sonnenschutzeinrichtungen der Betrieb stationärer und/oder mobiler Kühlungsanlagen vermieden bzw. reduziert werden kann bzw. dass durch den Einbau die Installation einer aktiven Kühlung vermieden werden kann.

#### **Antragstellung**

Ein Antrag auf Förderung nach Ziffer 2.16.4 (Einbau außenliegender Verschattungsvorrichtungen mit Tageslichtnutzung) umfasst neben einem elektronischen Antrag auf Zuwendung via easy-Online folgende Bestandteile:

– das Berechnungsformular 2.16.4 "Einbau von Verschattungseinrichtungen" (online verfügbar unter: [www.ptj.de/nki/krl/2164\)](http://www.ptj.de/nki/krl/2164).

#### **Abschluss des Vorhabens**

Nach Abschluss des Vorhabens ist der Verwendungsnachweis gemäß Ziffer 7.4 der Richtlinie beim PtJ einzureichen.

#### 2.9.5 Austausch von Elektrogeräten in Schul- und Lehrküchen und in Technikräumen sowie in Kitas (Ziffer 2.16.5)

#### **Nicht zuwendungsfähig** sind u. a. Ausgaben für

- die Anschaffung von Elektrogeräten ohne Energieeffizienzlabel sowie
- die Projektleitung und Dokumentationen.

#### <span id="page-20-0"></span>**Antragstellung**

Ein Antrag auf Förderung nach Ziffer 2.16.4 (Einbau außenliegender Verschattungsvorrichtungen mit Tageslichtnutzung) umfasst neben einem elektronischen Antrag auf Zuwendung via easy-Online folgende Bestandteile:

das Berechnungsformular 2.16.5 "Austausch von Elektrogeräten" (online verfügbar unter: [www.ptj.de/nki/krl/2165\)](http://www.ptj.de/nki/krl/2165).

#### **Abschluss des Vorhabens**

Nach Abschluss des Vorhabens ist der Verwendungsnachweis gemäß Ziffer 7.4 der Richtlinie beim PtJ einzureichen.

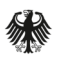

Bundesministerium für Umwelt, Naturschutz und nukleare Sicherheit

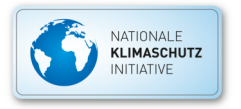